## **Using EndNote**

by

Dr. Peerayuth Charoensukmongkol

#### ICO NIDA

### **Create new reference in EndNote**

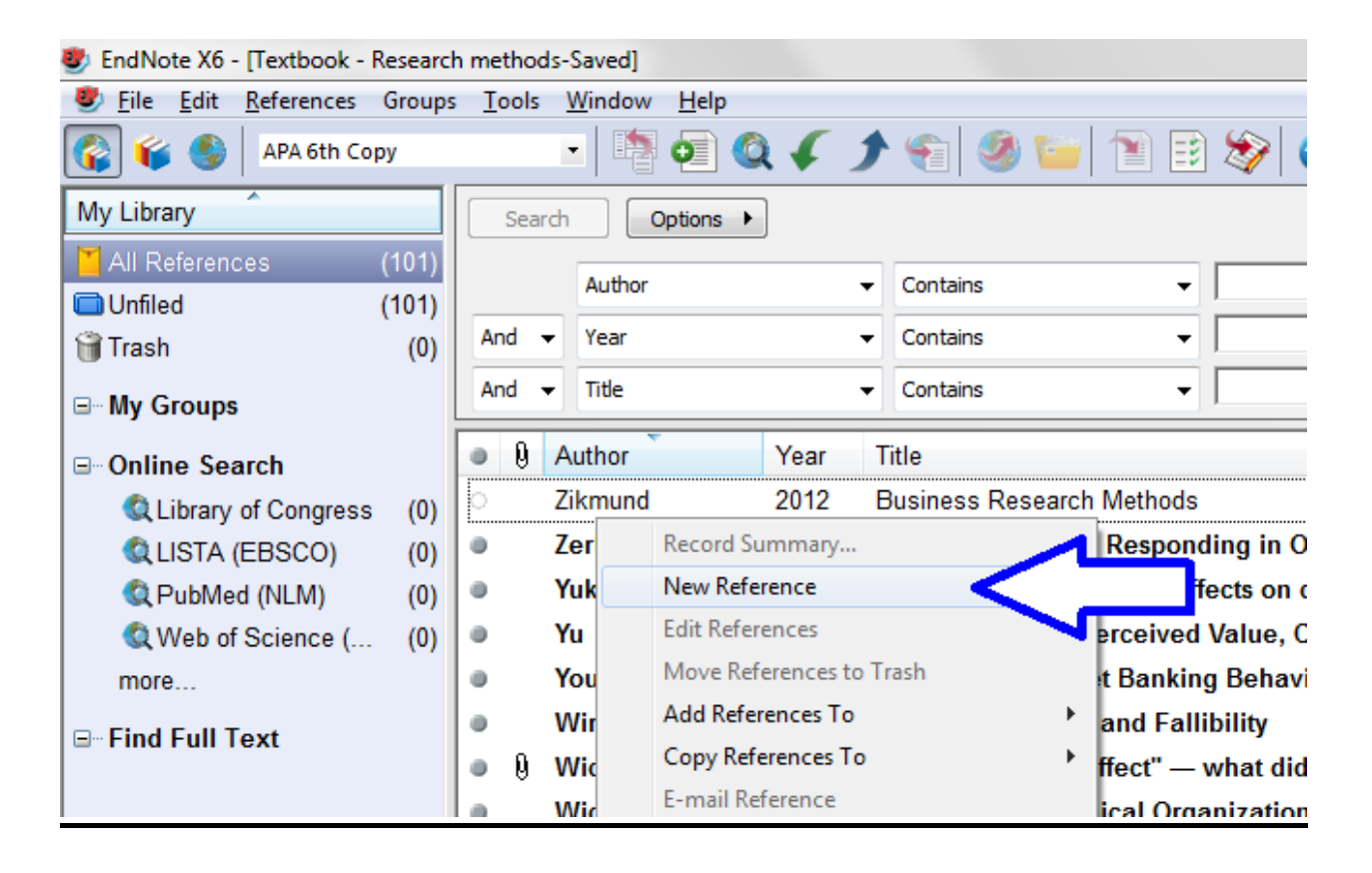

# **Book**

Blau, P. M. (1964). *Exchange and Power in Social Life*. New York, NY: Wiley.

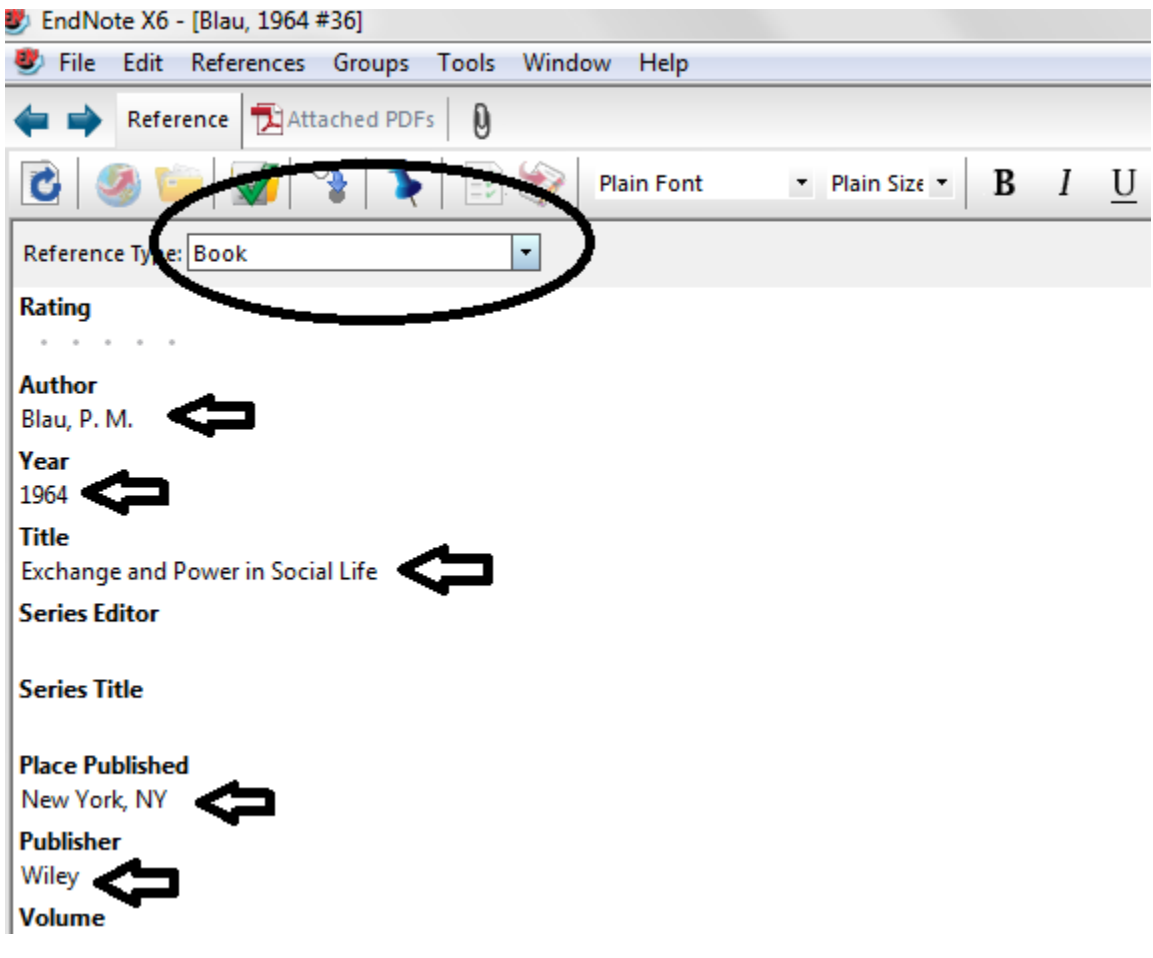

## **Journal article**

Barrett, L. F., Mesquita, B., & Gendron, M. (2011). Context in Emotion Perception. *Current Directions in Psychological Science, 20*(5), 286-290

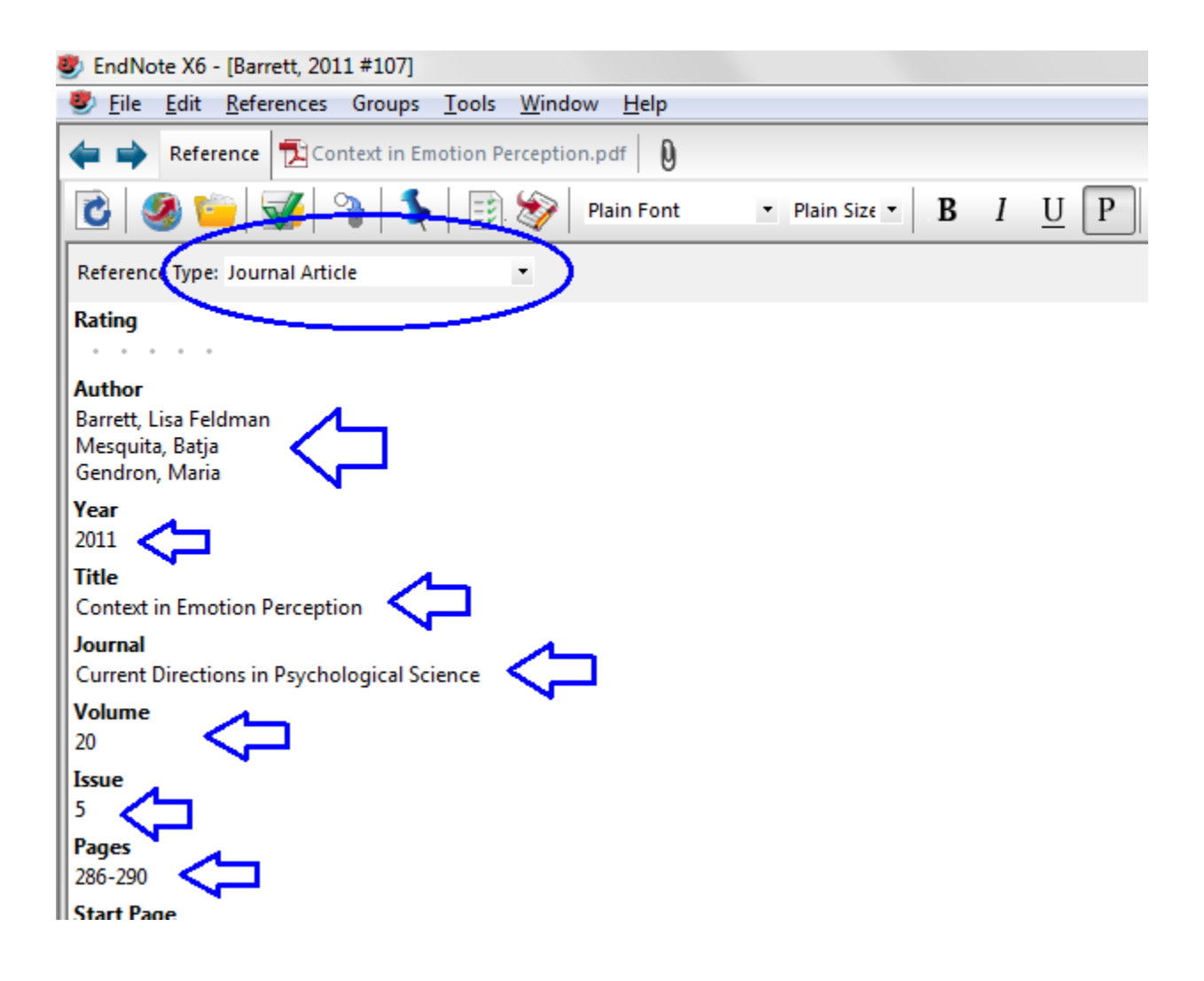

#### **Website**

International Monetary Fund. (2008). Globalization: A Brief Overview. Retrieved June 6, 2013, from<http://www.imf.org/external/np/exr/ib/2008/053008.htm>

Note: If the author name is organization (e.g. IMF, World Bank), you have to put comma (,) after the organization name.

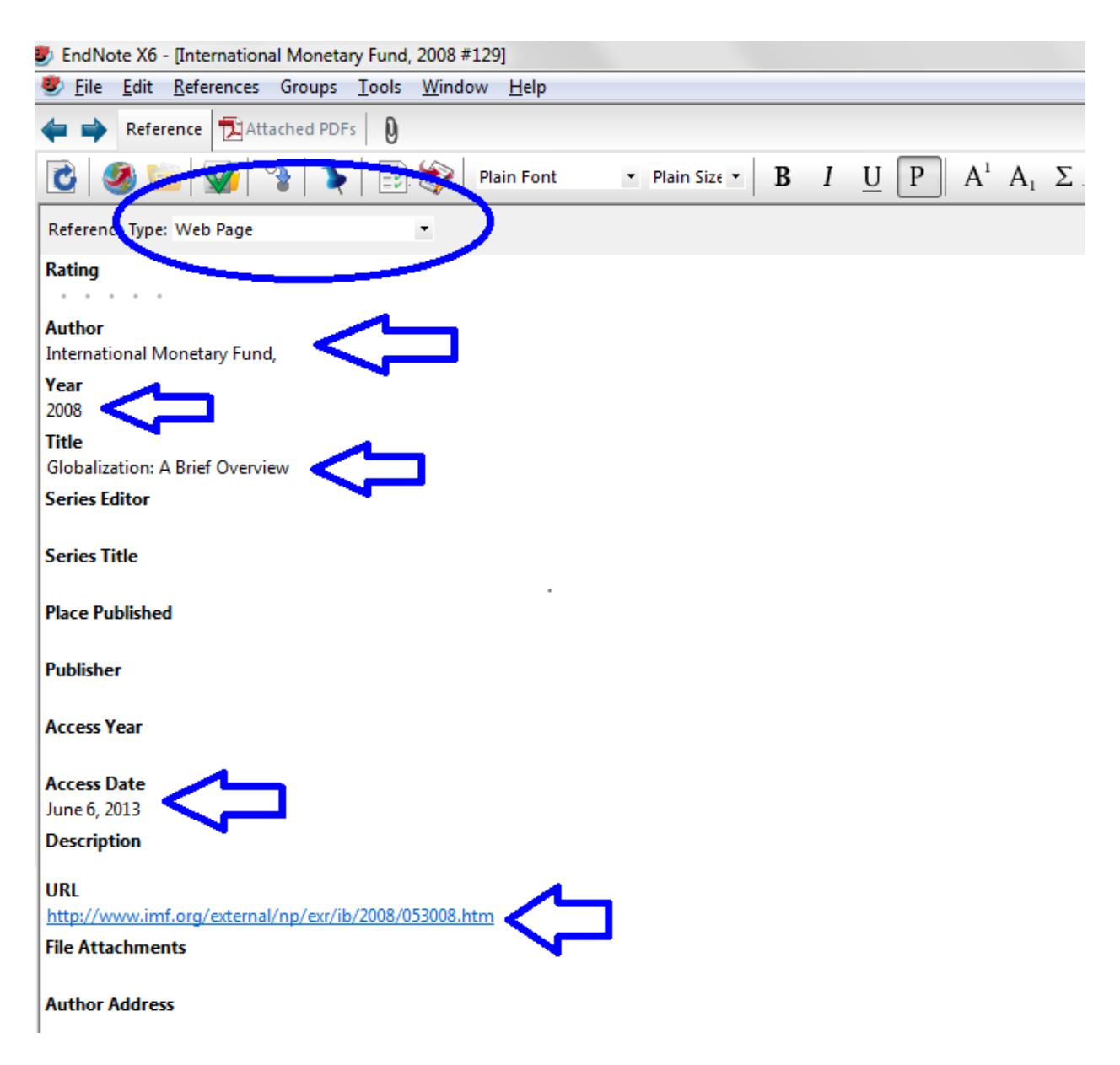

## **Insert citation from EndNote into MS-Word**

In EndNote, select the reference that you want to cite.

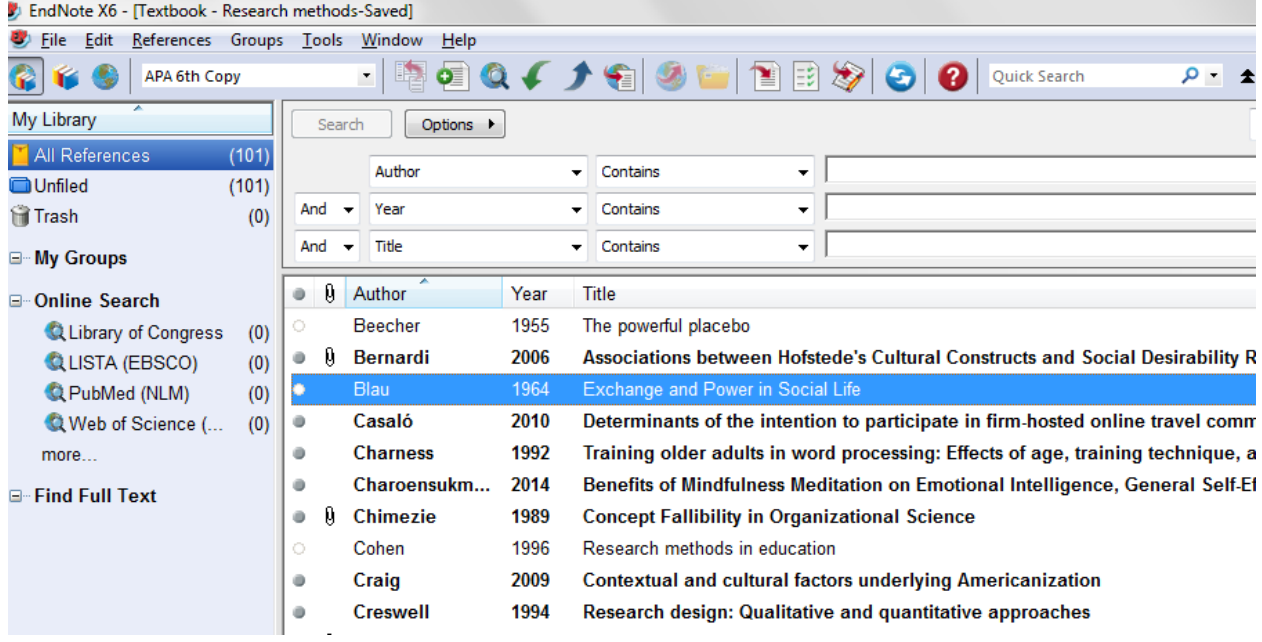

#### In MS-Word, EndNote  $X6$  Tab  $\rightarrow$  Insert Citation  $\rightarrow$  Insert Selected citation(s)

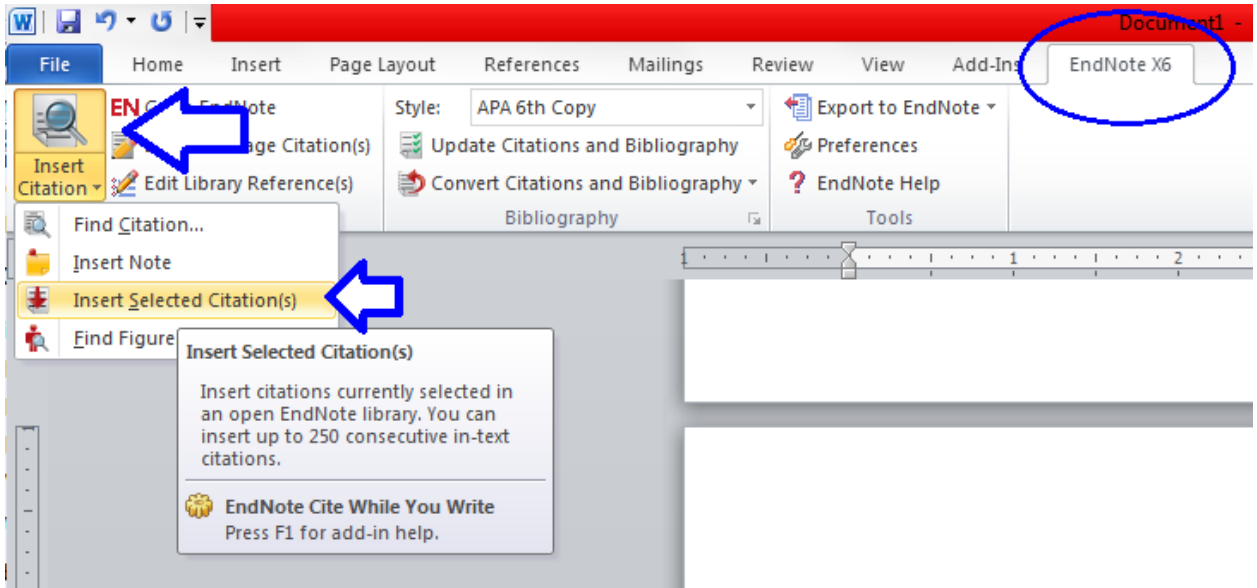

#### **Change citation style from "(Author, year)" to "Author (year)"**

Right click on the citation Select "Edit Citation(s) Select "Display as: Author (Year)

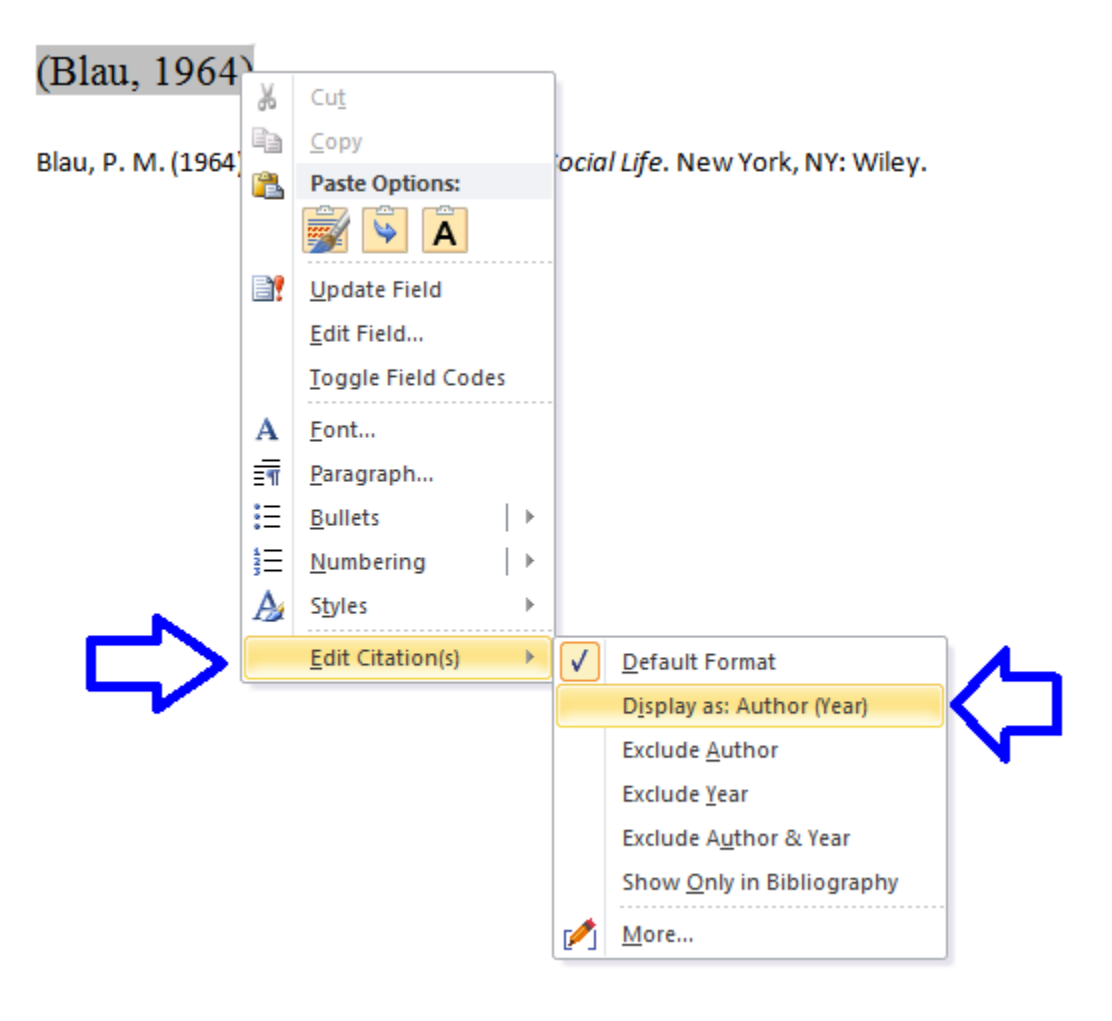

### **Insert page number into citation**

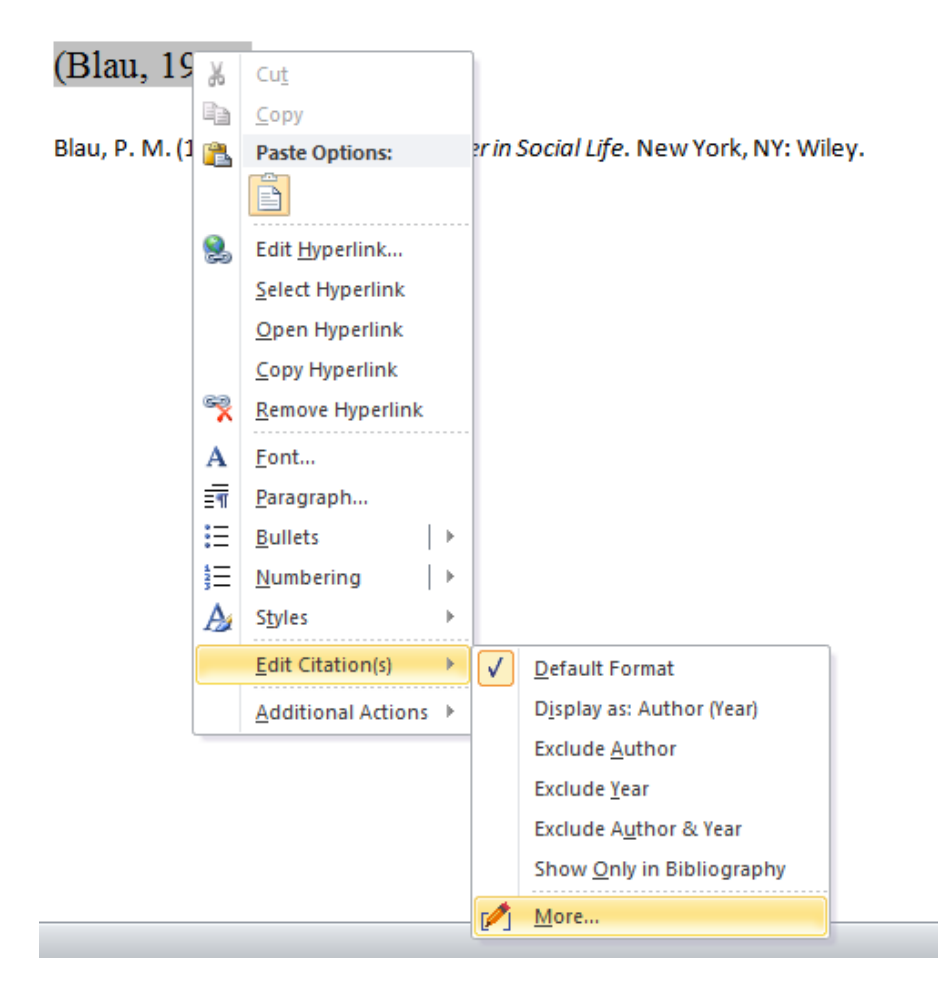

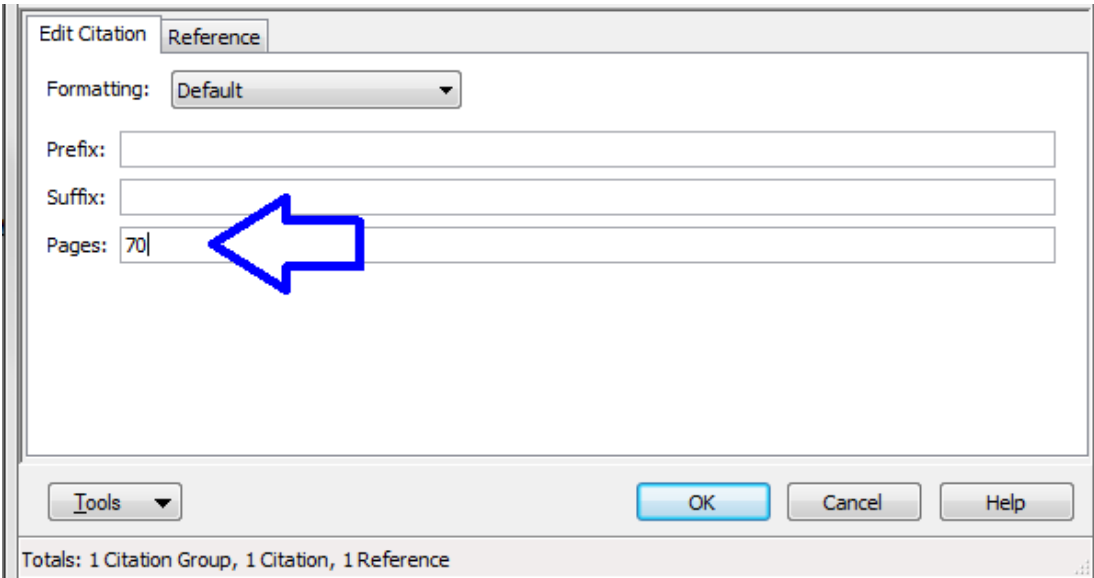